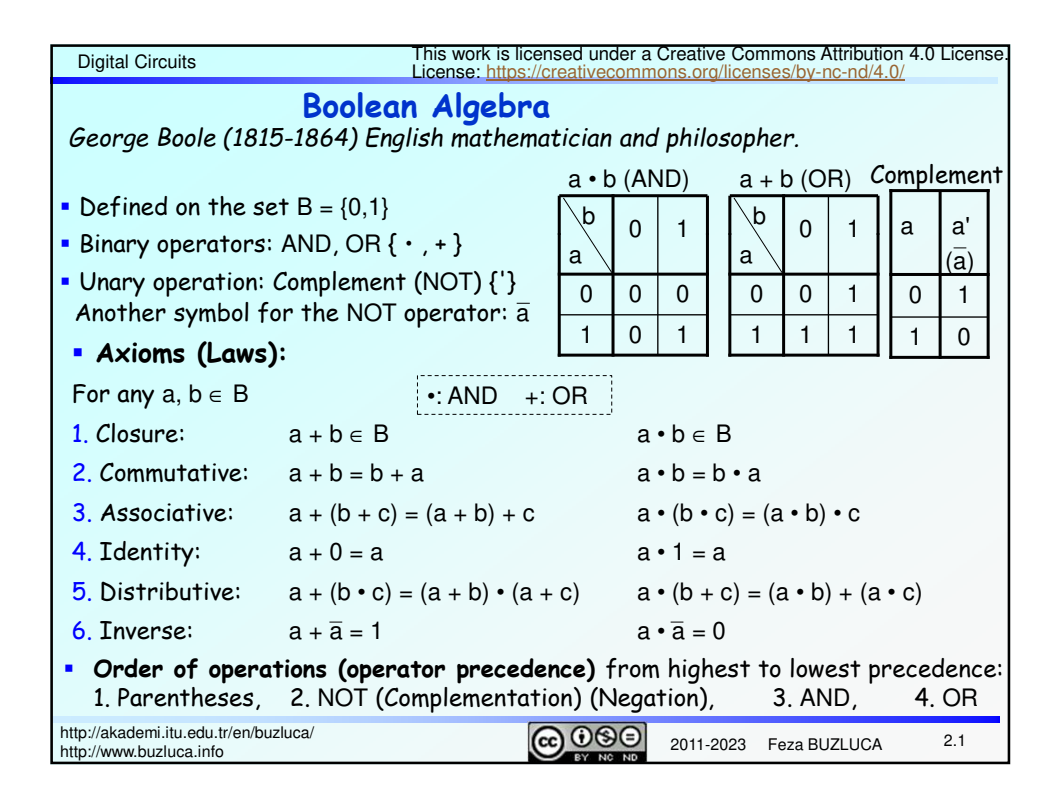

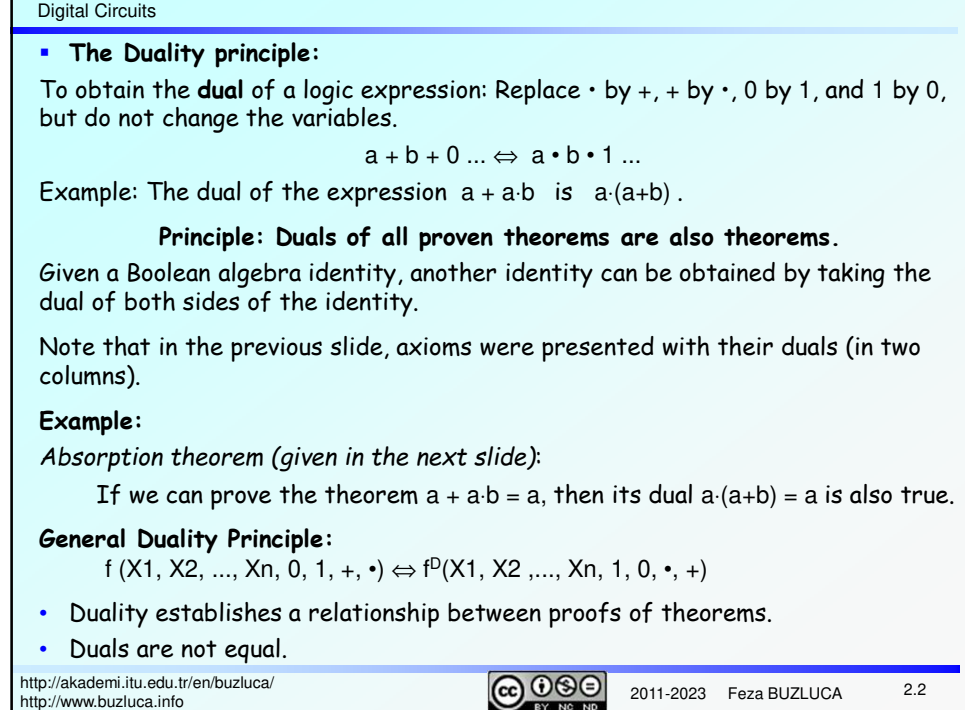

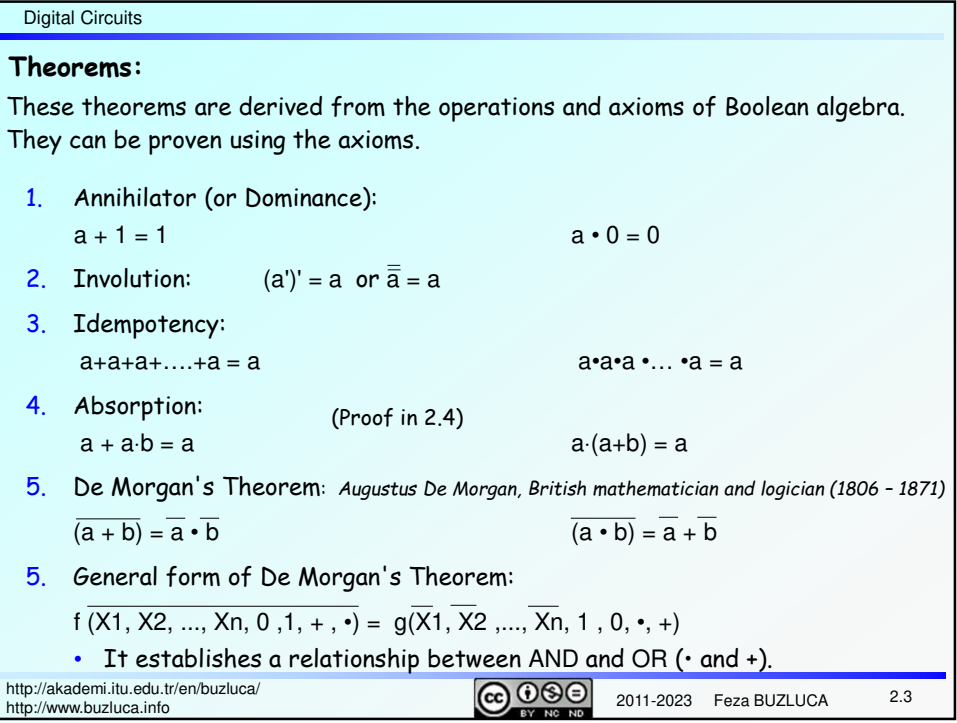

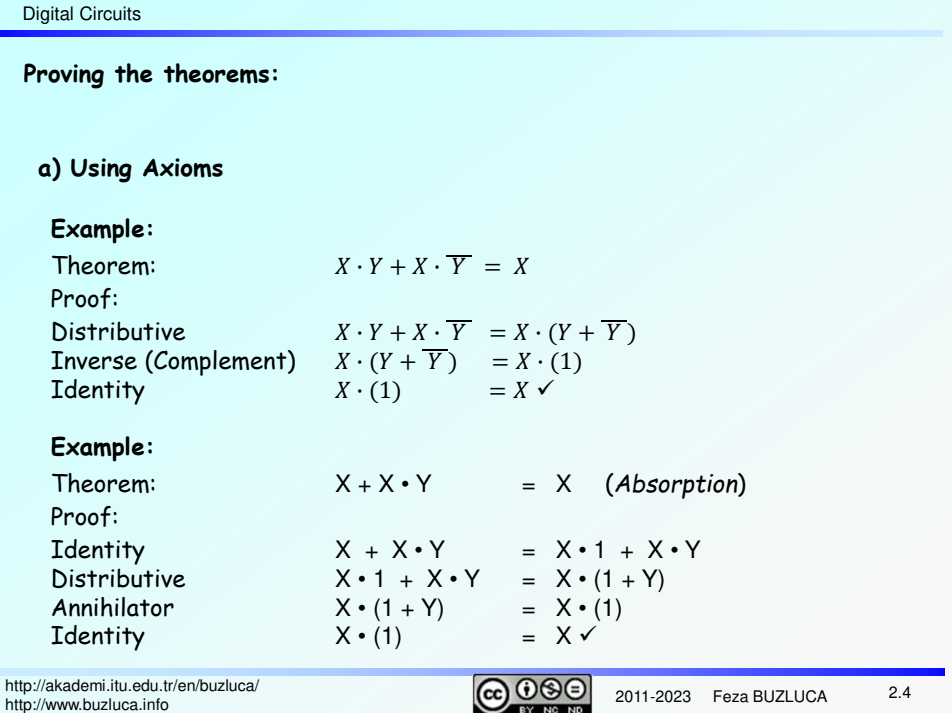

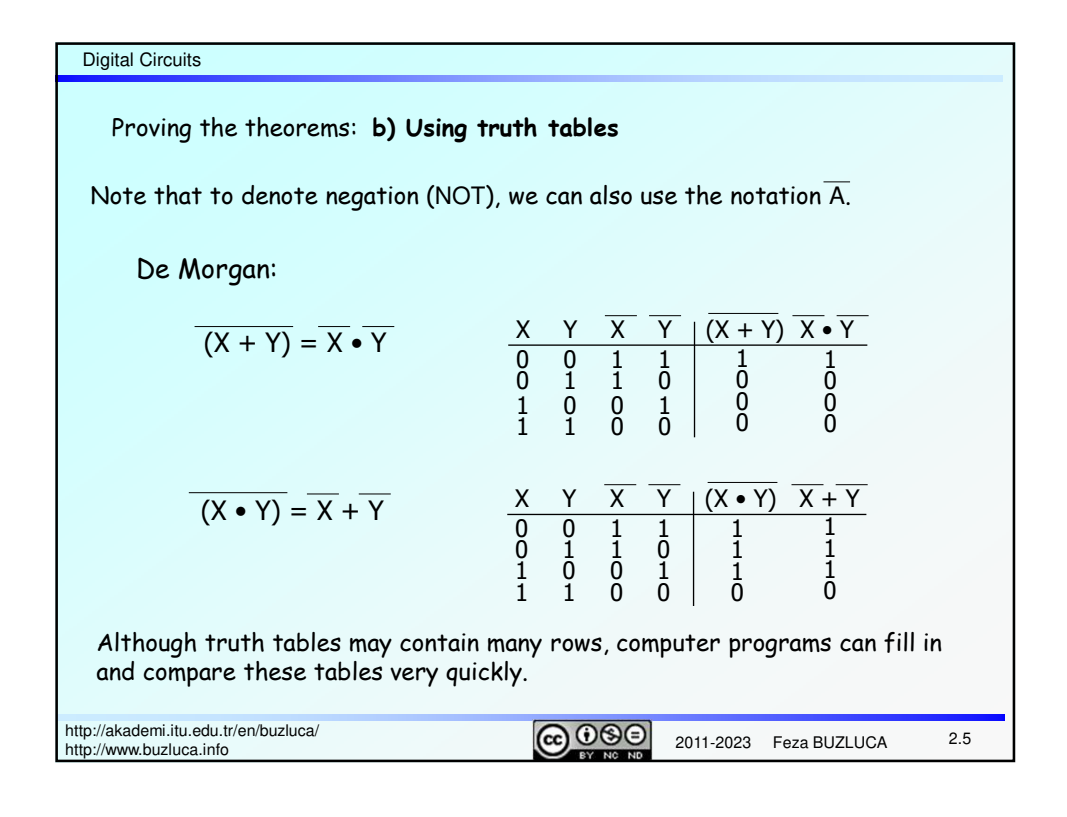

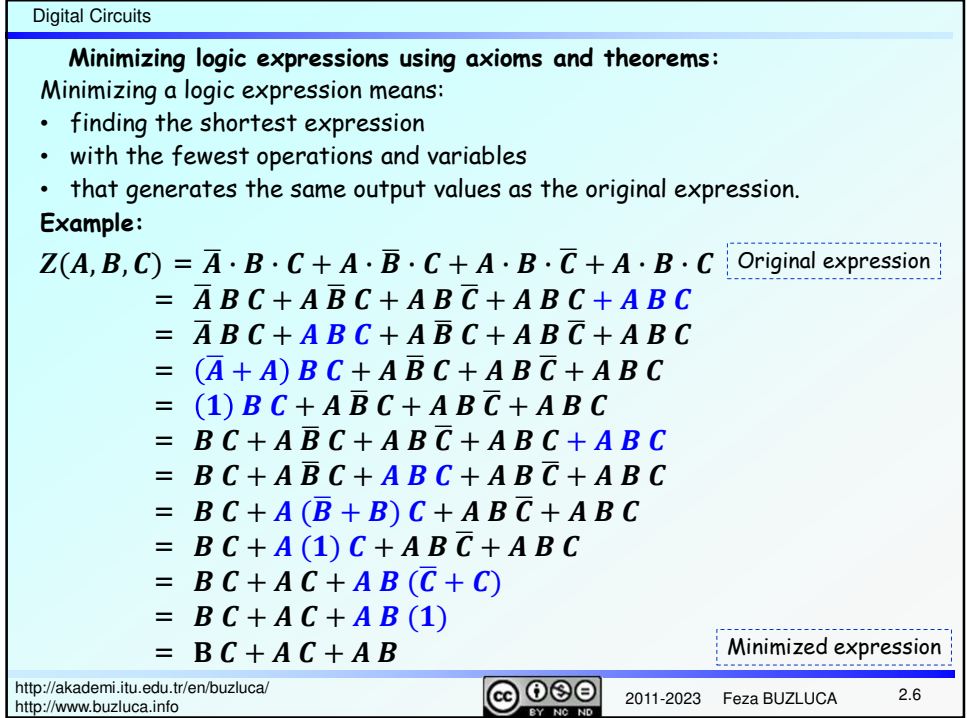

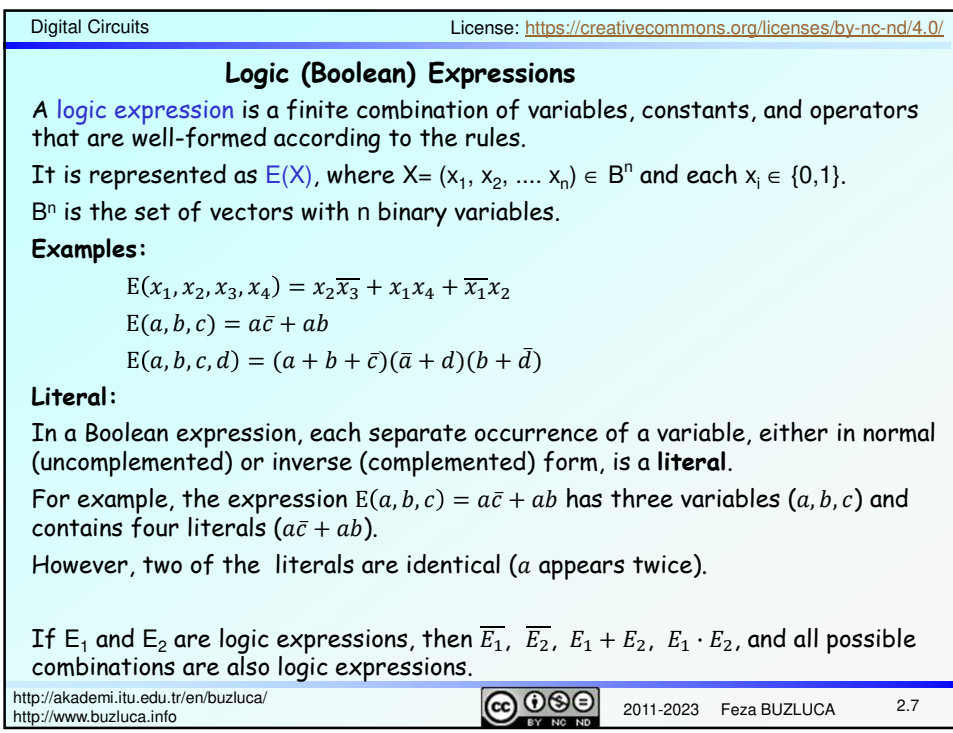

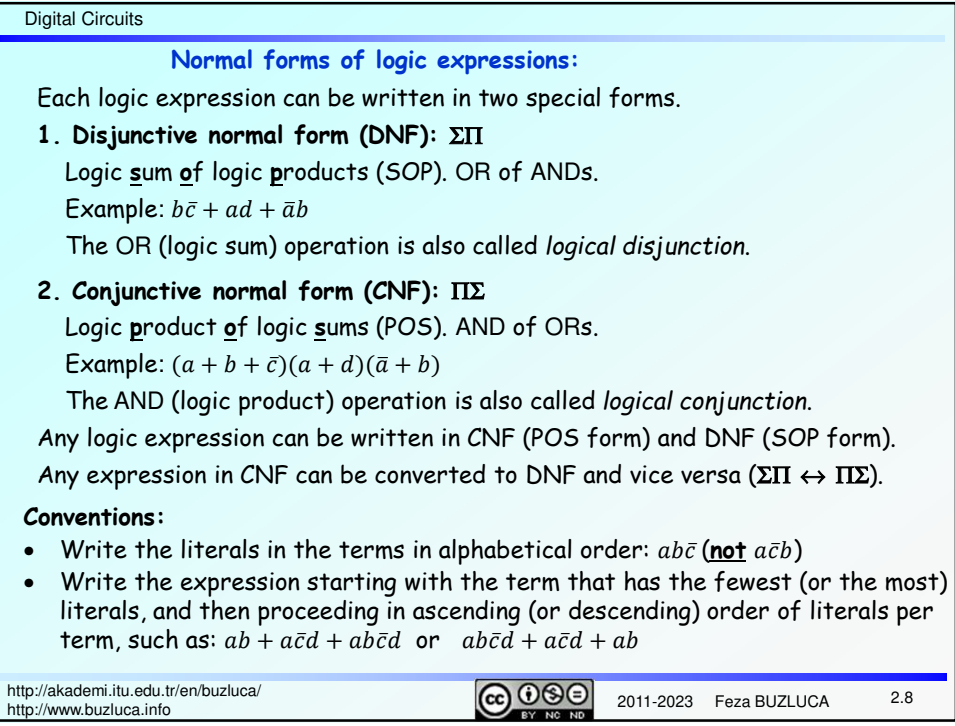

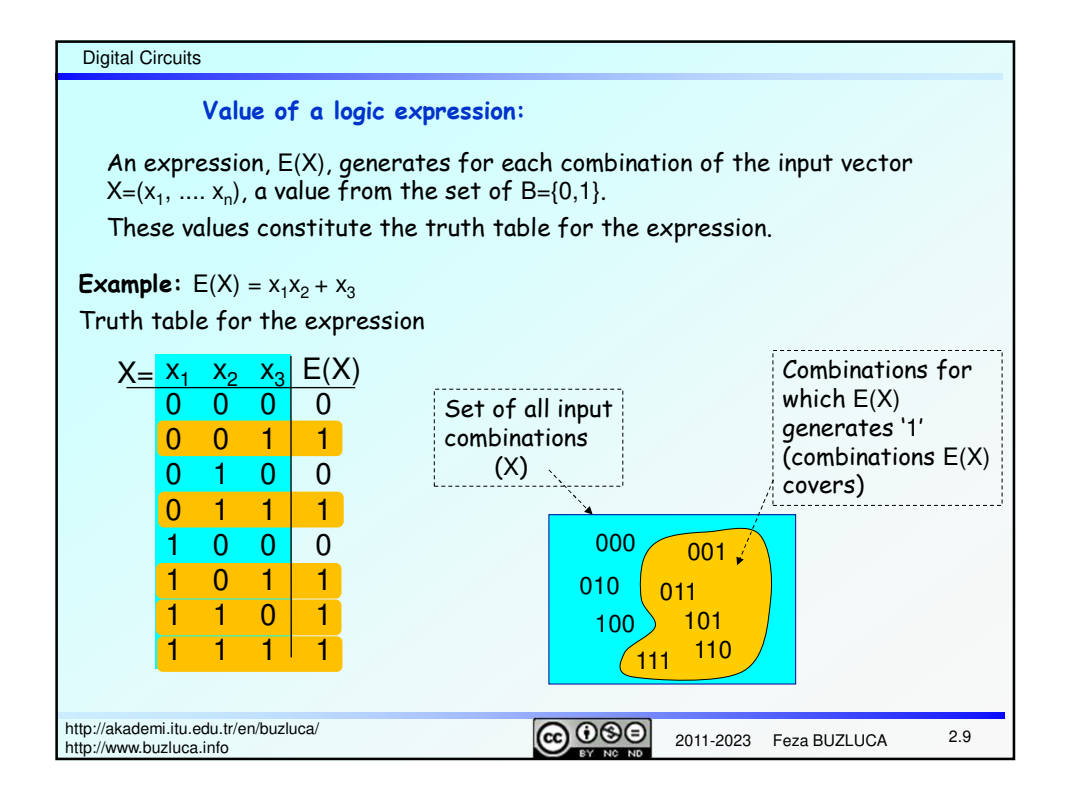

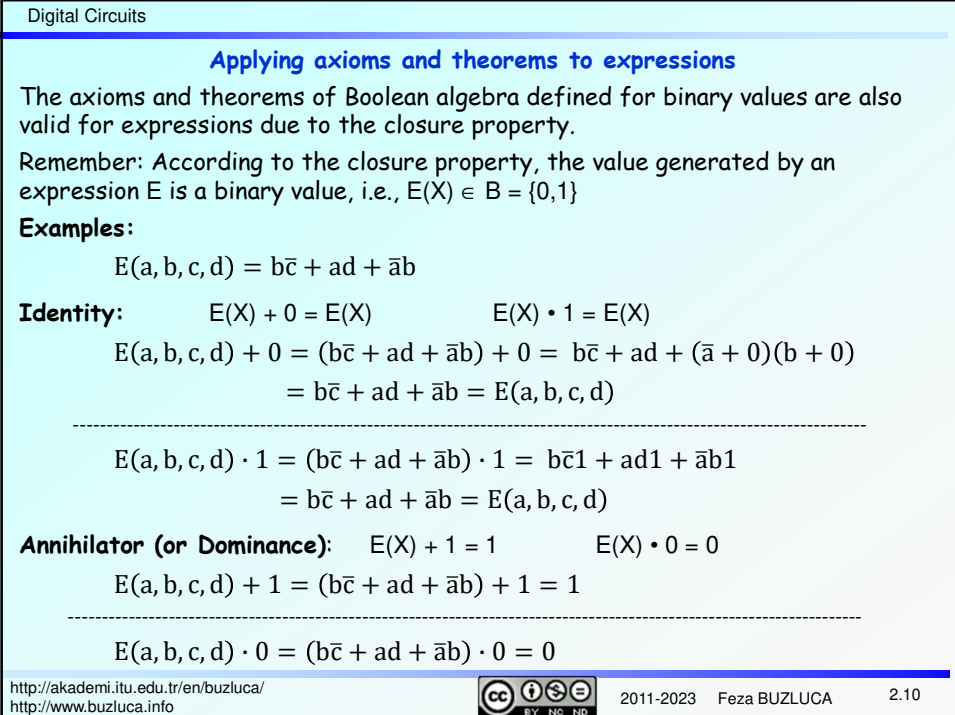

#### Digital Circuits

**"Order Relation" between binary vectors:**

To explain some properties of logic expressions, we can define and use the following two order relations "<  $\overline{\phantom{a}}$  and " $\leq$ ":

1. An order relation "<" between elements of set  $B = \{0,1\}$ : 0 < 1

• Read as "0 precedes 1" or "0 is smaller than 1".

2. Another order relation "  $\leq$  " between  $X \in B^n$  vectors can be defined as follows:

• If each component of X1 is smaller than (precedes) or equal to the component of vector X2 in the corresponding position, then  $X1 \leq X2$ .

#### **Example:**

 $X1=1001$ ,  $X2 = 1101$  $X1 \leq X2$ .

The order relation "≤" **may not** exist between all vectors.

**Example:**  $X1 = 0011$ ,  $X2 = 1001$ 

There is no order relation between X1 and X2 (Neither X1 ≤ X2 nor X2 ≤ X1 is true).

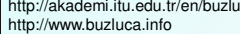

 $rac{1}{2011}$   $rac{1}{2011}$   $rac{1}{2011}$   $rac{1}{2023}$  Feza BUZLUCA

2.11

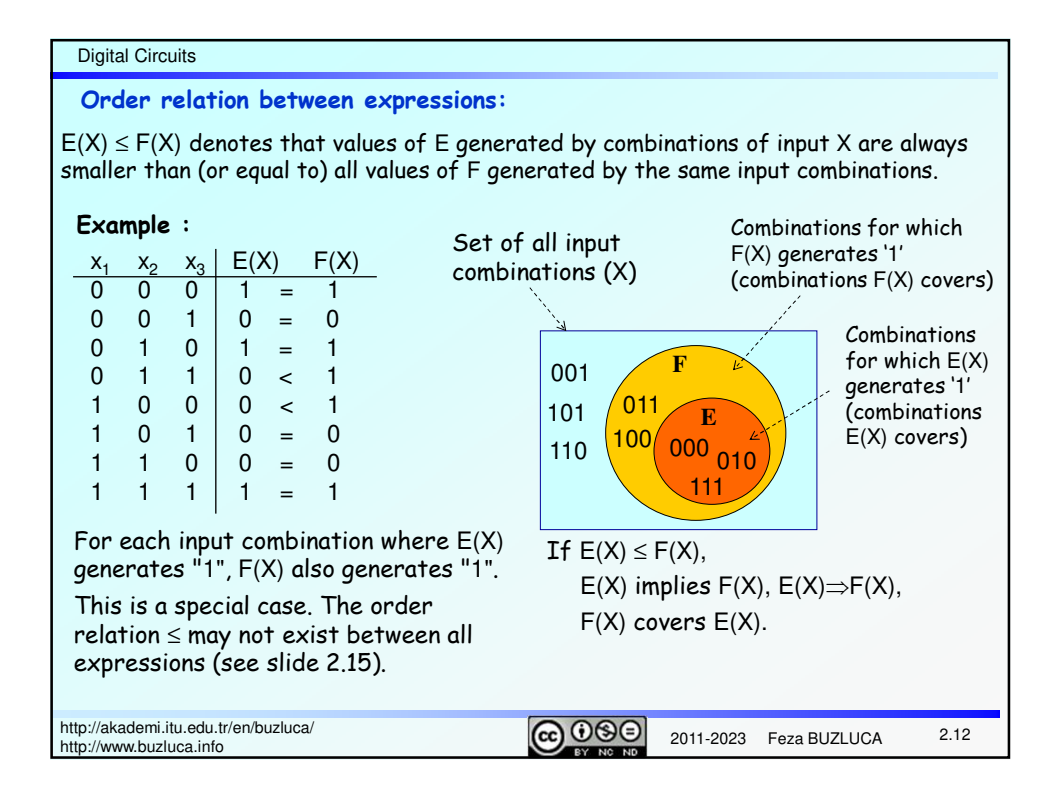

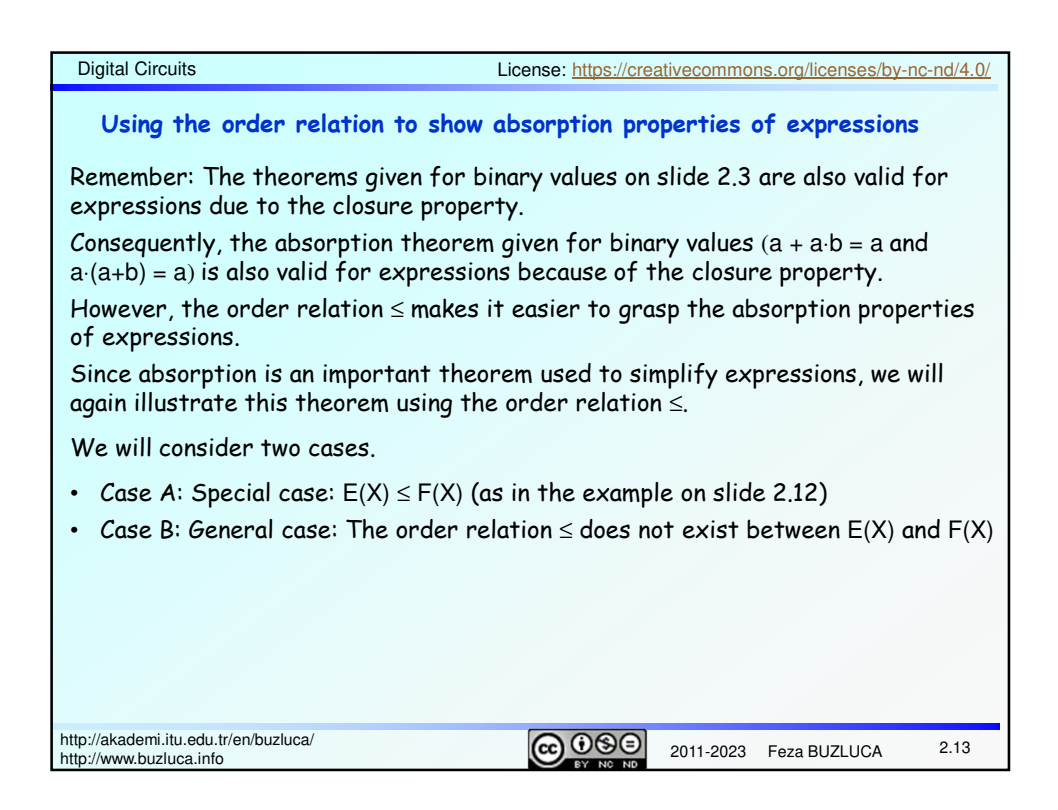

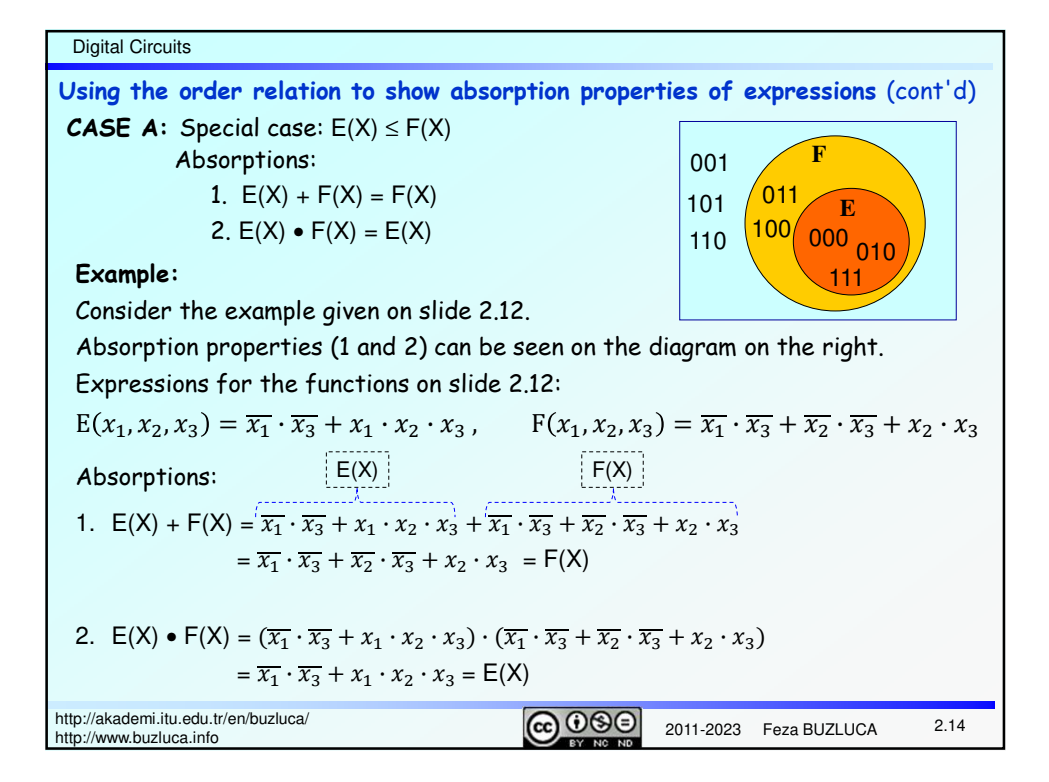

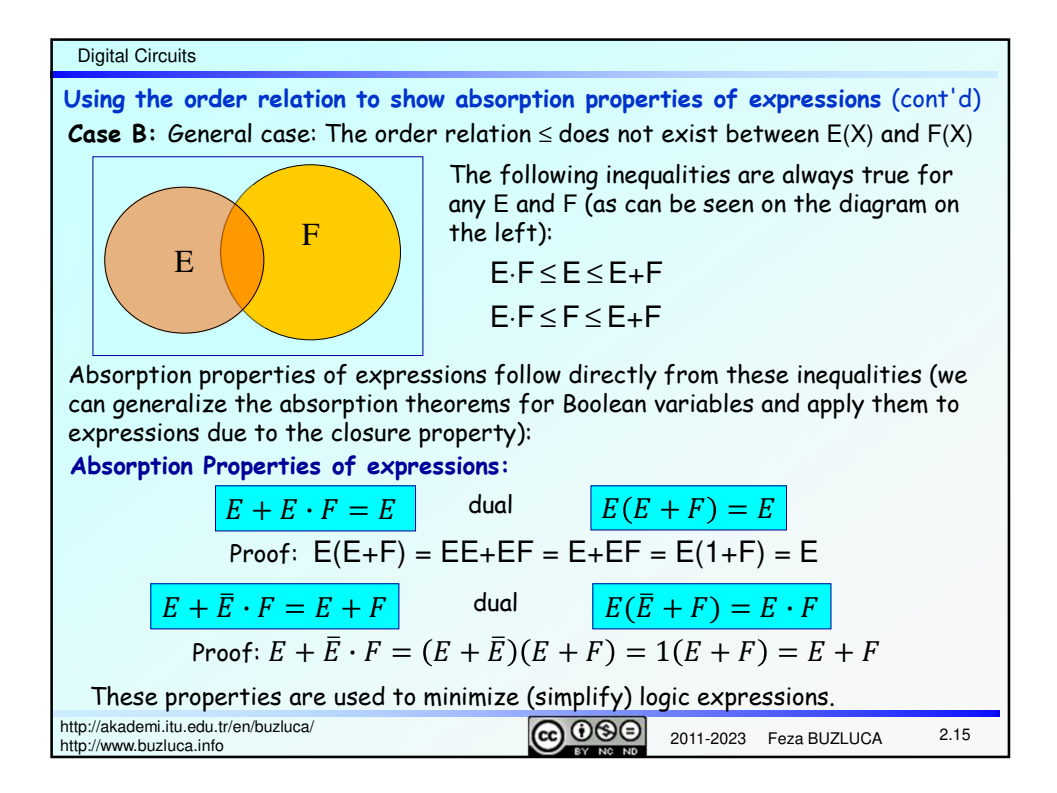

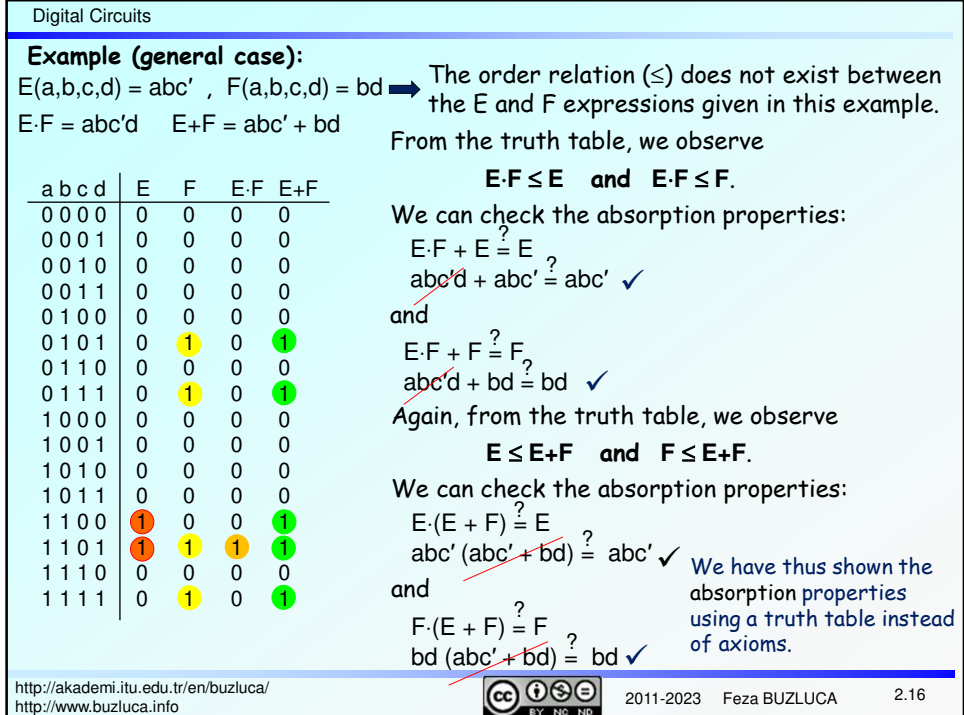

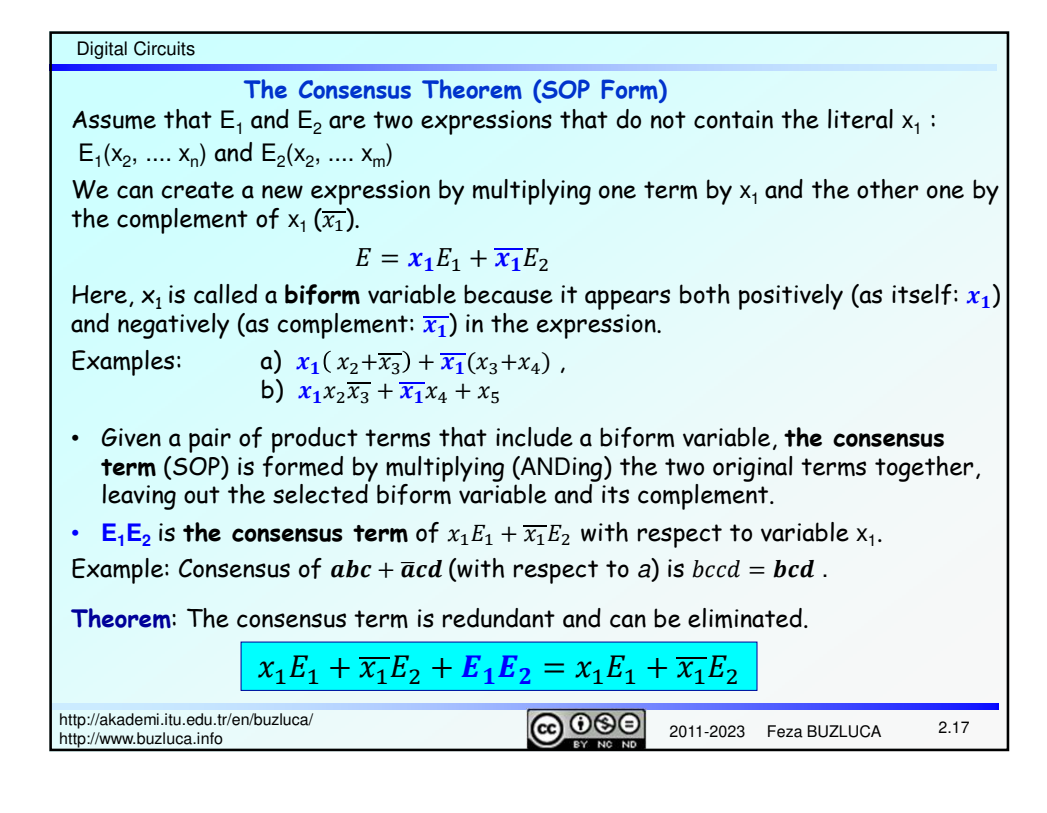

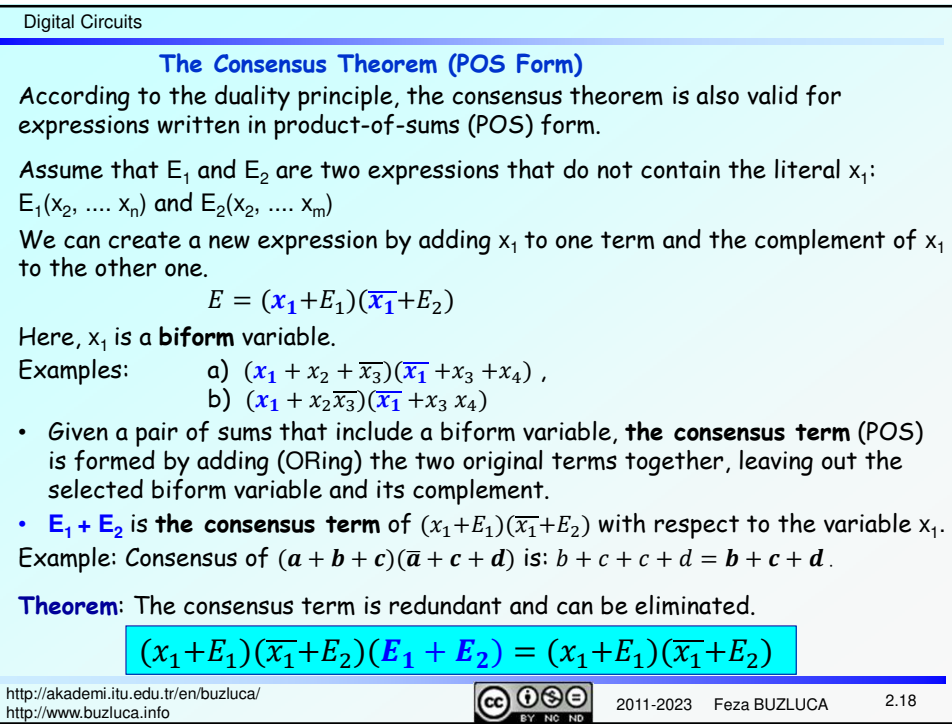

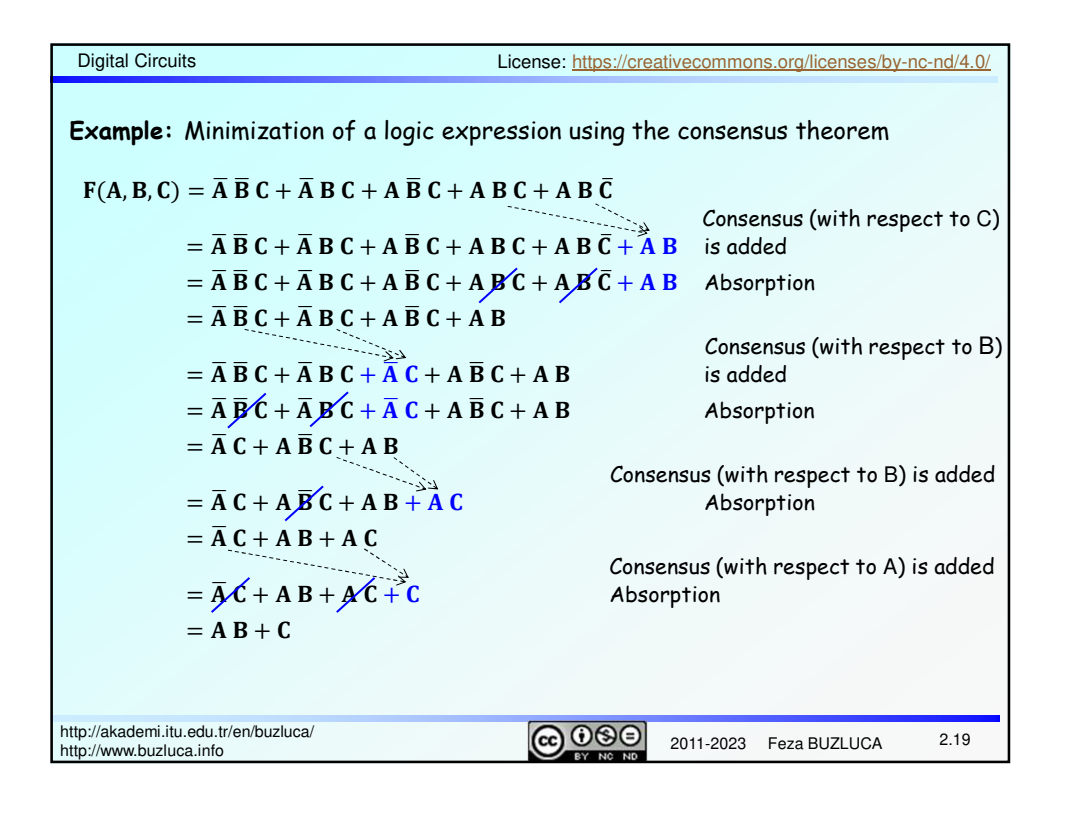

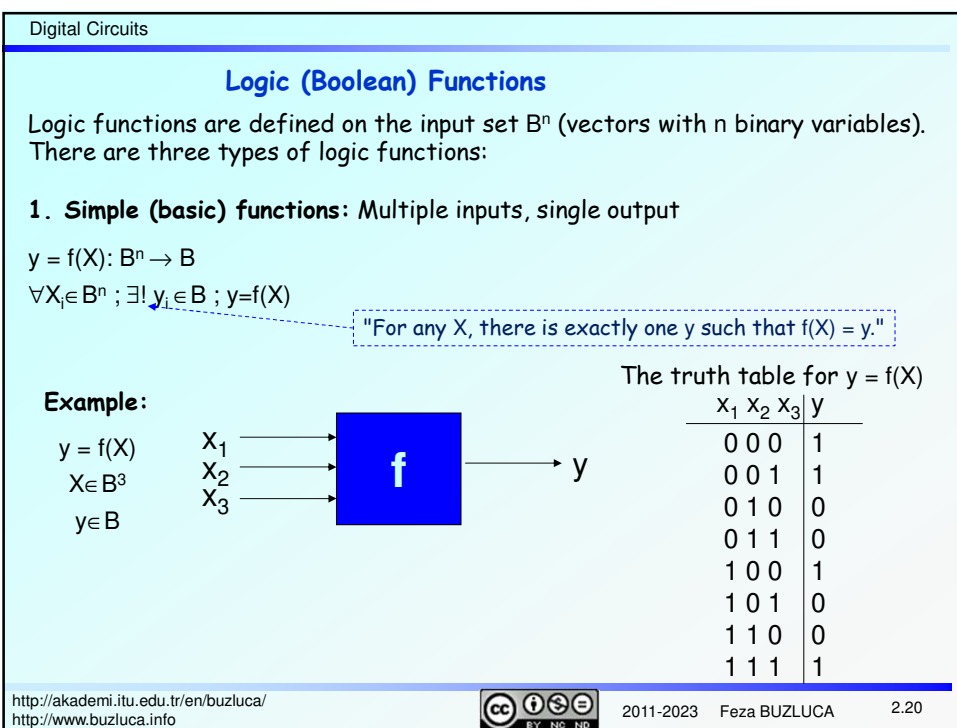

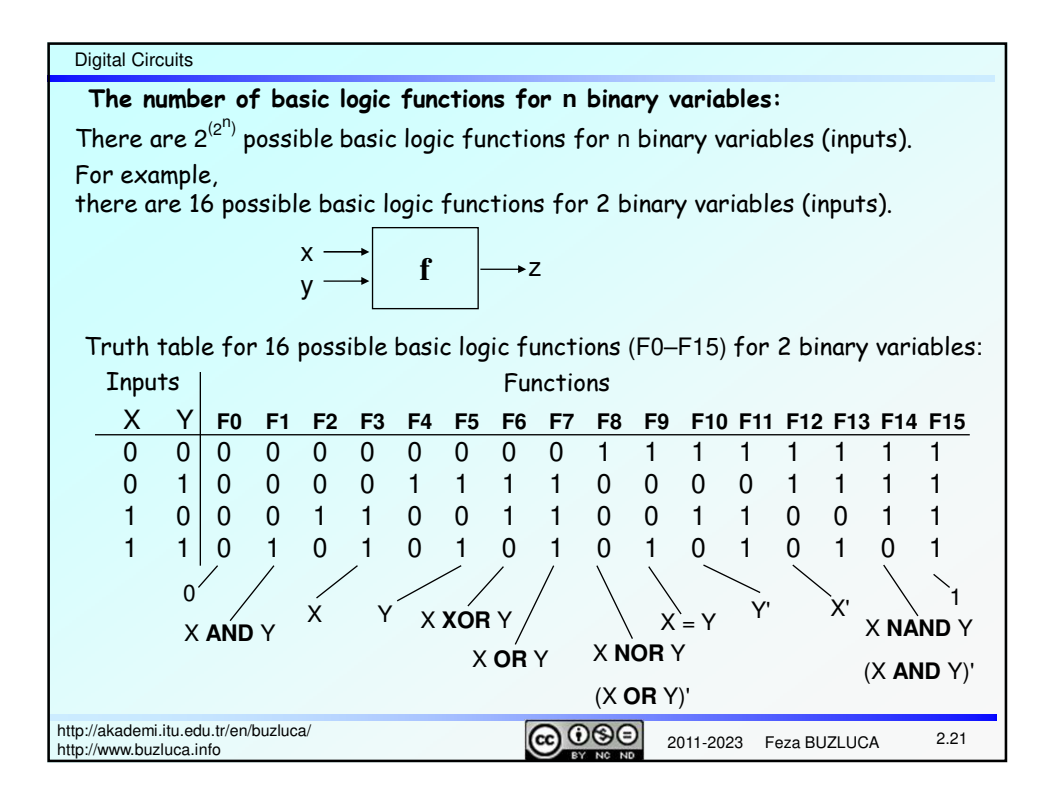

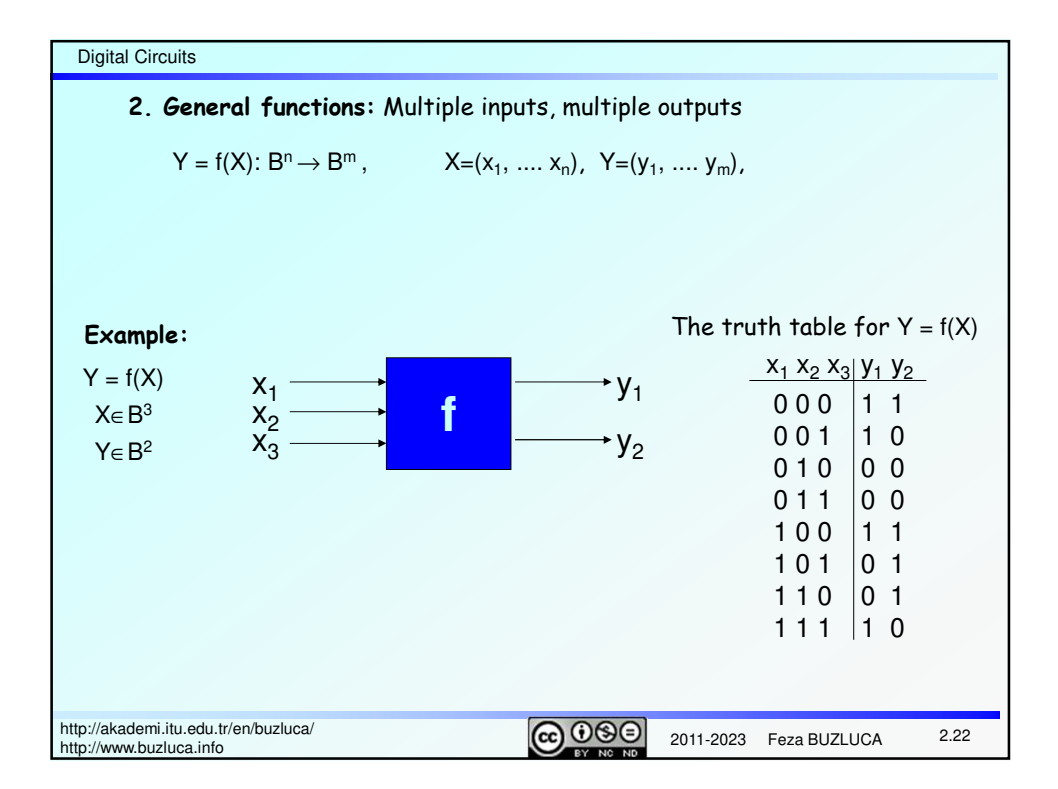

![](_page_11_Figure_0.jpeg)

![](_page_11_Picture_268.jpeg)

![](_page_12_Picture_283.jpeg)

![](_page_12_Picture_284.jpeg)

![](_page_13_Picture_298.jpeg)

![](_page_13_Picture_299.jpeg)

![](_page_14_Figure_0.jpeg)

![](_page_14_Picture_320.jpeg)

![](_page_15_Picture_249.jpeg)

![](_page_15_Picture_250.jpeg)

![](_page_16_Figure_0.jpeg)

![](_page_16_Picture_221.jpeg)

Digital Circuits

## **Simplification of expressions in the 1st canonical form:**

Canonical forms are usually not the simplest (optimal) algebraic expression of the function.

They can usually be simplified.

# **Minimization:**

![](_page_17_Picture_226.jpeg)

• Since the minterms in the 1st canonical form are in one-to-one correspondence with the 1's of the truth table, the 1st canonical (standard) form expression for a function is unique.

• A function can have only one expression in the 1st canonical form.

![](_page_17_Picture_227.jpeg)

![](_page_17_Picture_228.jpeg)

![](_page_18_Figure_0.jpeg)

![](_page_18_Picture_252.jpeg)

![](_page_19_Figure_0.jpeg)

![](_page_19_Picture_185.jpeg)

Digital Circuits

### **Indexing maxterms:**

2.41 http://akademi.itu.edu.tr/en/buzluca/<br>http://akademi.itu.edu.tr/en/buzluca/<br>http://anany buzluca.info http://www.buzluca.info **Example:** Expression of function F in (2.38) in 2nd canonical form:  $F(A, B, C) = \Pi M(0,2,4)$  $= \text{MO} \cdot \text{M2} \cdot \text{M4}$  $= (A + B + C) (A + \overline{B} + C) (\overline{A} + B + C)$  $F = \Pi_{A,B,C}(0,2,4)$  product of maxterms. Inputs:  $A$  B C Maxterms<br>0 0 0  $A + B + C$ 0 0 0  $A + B + C$  M0 0 0 1  $A + B + \bar{C}$  M1 0 1 0  $A + \overline{B} + C$  M2 0 1 1  $\overline{A} + \overline{B} + \overline{C}$  M3 1 0 0  $\overline{A} + B + C$  M4 1 0 1  $\overline{A} + B + \overline{C}$  M5 1 1 0  $\overline{A} + \overline{B} + C$  M6 1 1 1  $\overline{A} + \overline{B} + \overline{C}$  M7 We assign each maxterm an index (number) based on the binary encoding of the variables. This is a decimal number that represents the row number (Row numbers start at 0). For example, we assign the index 5 to the maxterm  $\bar{a} + \bar{b} + \bar{c}$  (101) and designate it M5. **Maxterms for 3 variables (A,B,C):**

![](_page_20_Picture_327.jpeg)

![](_page_21_Figure_0.jpeg)

![](_page_21_Figure_1.jpeg)

![](_page_22_Figure_0.jpeg)

![](_page_22_Figure_1.jpeg)

![](_page_23_Figure_0.jpeg)

![](_page_23_Figure_1.jpeg)